# White Paper

Configuration File Management on Polycom® SoundPoint® IP, SoundStation® IP, and VVX® Phones

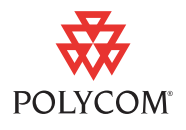

This white paper provides a simple and effective way to manage configuration files and keep desired settings when configuration files are upgraded to new revisions.

This information applies to SoundPoint IP phones running BootROM version 3.1.0 or later and SIP software version 1.6 or later.

This information applies to SoundStation IP phones running BootROM version 4.1.3 or later and SIP software version 2.0 or later.

This information applies to VVX 1500 phones running BootROM version 4.1.4 or later and SIP software 3.2.2 or later.

Updates due to changes in BootROM 4.0 or later and SIP 2.2 or later are noted. in August 2007.

**This white paper applies to SoundPoint IP, SoundStation IP, and VVX 1500 phones running BootROM version 4.1.4 or earlier and SIP software 3.2.5 or earlier**. For later software versions (those starting at BootROM 4.3.0 and Polycom® UC Software 3.3.0), see the *Polycom UC Software Provisioning Best Practices* [available on the Polycom Support Web site at](http://www.polycom.com/global/forms/verify.html?retURL=http://www.polycom.com/global/documents/whitepapers/uc-software-provisioning-best-practices-whitepaper.pdf) 

http://www.polycom.com/global/forms/verify.html?retURL=http://ww [w.polycom.com/global/documents/whitepapers/uc-software-provisioning](http://www.polycom.com/global/forms/verify.html?retURL=http://www.polycom.com/global/documents/whitepapers/uc-software-provisioning-best-practices-whitepaper.pdf)best-practices-whitepaper.pdf .

# **Introduction**

If customers modify the configuration files delivered with the SIP firmware for their organization's needs, those changes are lost or are difficult to recreate when it comes time to update the SIP firmware. The configuration files, supplied with each SIP release, must be used with that release or the software will behave unpredictably.

### **Distributed Configuration Files**

The phone uses configuration files listed in the CONFIG\_FILES field of the master configuration file, for example **000000000000.cfg** or **<Ethernet address>.cfg**.

**Note** As of BootROM 4.0 and SIP 2.2, the use of **<Ethernet address>.cfg** files is not recommended. The use of substitutions in **000000000000.cfg** [has been introduced.](http://www.polycom.com/support/voice)  [Refer to "Technical Bulletin 35361 - Overriding Parameters in Master Configuration](http://www.polycom.com/support/voice)  File on SoundPoint IP Phones" in the Knowledge Base at www.polycom.com/support/voice.

August 2011 3725-17461-001/D

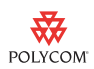

A default configuration file, **000000000000.cfg**, is distributed as part of the SIP firmware release. This typically lists two configuration files, **phone1.cfg** and **sip.cfg**.

**phone1.cfg** contains parameters which are expected to be changed per phone, such as registration information. **sip.cfg** contains parameters which will apply to all phones in an installation such as the preferred voice codec.

These files are part of the SIP firmware release and must be upgraded if the application is upgraded. For example, using the configuration files that were distributed with SIP 1.4.0 with a new release such as SIP 1.5.3 would cause unexpected behavior and problems.

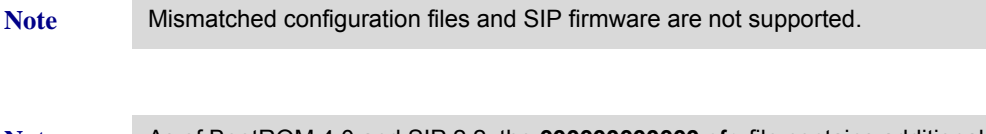

**Note** As of BootROM 4.0 and SIP 2.2, the **000000000000.cfg** [file contains additional](http://www.polycom.com/support/voice)  [platform-specific parameters for the SoundPoint IP 300 and 500 phones. The latest](http://www.polycom.com/support/voice)  SIP version supported on these phones is SIP 2.1.2. For more information, refer to "Technical Bulletin 35311 - Supporting SoundPoint IP 300 and IP 500 Phones with SIP 2.2.0 and later releases" in the Knowledge Base at www.polycom.com/support/voice.

#### **Customer-Modified Configuration Files**

Polycom recommends that new configuration files be created containing only those parameters that require changes.

The administrator of a phone installation creates new configuration files that contain only the parameter settings appropriate for that installation—site specific settings—and these new files are included in the list of CONFIG\_FILES. The parameters in the new files would be used instead of the duplicate parameters in files later in the list. Creating new files for parameters or groups of parameters means that the standard configuration files are unchanged and can be easily replaced with new revisions when a new release of SIP firmware is installed.

The Release Notes, available for each SIP firmware release, would need to be reviewed for any mandatory configuration file changes (whether parameters in the locally created files need to be modified to work with a new release).

For more information, refer to the latest *Administrator's Guide for SoundPoint IP, SoundStation IP, and VVX Phones* at http://www.polycom.com/voicedocumentation/.

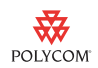

# **Setting Up Phones The First Time**

When setting up the SoundPoint IP phones for the first time, do the following:

- **1.** Create a local phone file for each phone containing only the parameters that you want to change. For example, **0004f2000607\_phone1.cfg**
- **2.** Create a SIP configuration file for your organization containing only the parameters that you want to change. For example, **org1\_sip.cfg**
- **3.** Add the new files to the CONFIG\_FILES list in the appropriate order.

Since the files are processed left to right, any parameter which appears in first file will override the same parameter in later files.

```
Caution Do not use <Ethernet address>-phone.cfg for any new configuration files. This is 
             the name of the configuration override file generated by the phone when the user 
             changes a setting such as the preferred ring type.
```
Note Use an XML editor to edit the configuration files.

#### **Example 1**

**Note** This example applies to configurations of SoundPoint IP phones running BootROM versions pre-4.0.0 and SIP versions pre-2.2.0.

> An installation of Polycom SIP phones is done at a new site. The administrator chooses a registration configuration file naming scheme based on the Ethernet address of the phone. For example, the file for the phone with Ethernet address of 0004f2000607 is called **0004f2000607-user.cfg**. This file looks like this:

```
<?xml version="1.0" encoding="UTF-8" standalone="yes"?>
<!-- Registration info -->
<userinfo>
    <reg reg.1.displayName="Jane Doe" reg.1.address="3002" 
reg.1.type="private"/>
</userinfo>
```
For all phones, the administrator needs to specify a SIP server address and the appropriate digit map. A new file is created called **local-settings.cfg**. This file looks like this:

```
<?xml version="1.0" standalone="yes"?>
<localcfg>
    <server voIpProt.server.1.address="test.example.com"/>
```
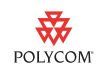

```
 <digitmap 
dialplan.digitmap="[2-9]11|0T|011xxx.T|[0-1][2-9]xxxxxxxxx|604xxxxxxx|
778xxxxxxx|[2-4]xxx"/>
</localcfg>
```
All phones need to use these files so they must be listed in the CONFIG\_FILES list. For example, the master configuration file for the phone with Ethernet address of 0004f2000607 is called **0004f2000607.cfg** and looks like this:

```
<?xml version="1.0" standalone="yes"?>
<!-- $Revision: 1.14 $ $Date: 2005/07/27 18:43:30 $ -->
<APPLICATION APP_FILE_PATH="sip.ld" 
CONFIG_FILES="0004f2000607-user.cfg, local-settings.cfg, phone1.cfg, 
sip.cfg" 
MISC_FILES="" LOG_FILE_DIRECTORY="" OVERRIDES_DIRECTORY="" 
CONTACTS_DIRECTORY=""/>
```
Since the files are processed left to right, any parameter which appears in **0004f2000607-user.cfg** will override the same parameter in **phone1.cfg**. Similarly any parameter in **local-settings.cfg** will override the same parameter in **sip.cfg**.

#### **Example 2**

**Note** This example applies to configurations of SoundPoint IP phones running BootROM versions 4.0.0 or later and SIP versions 2.2.0 or later.

> An installation of new Polycom SIP phones is done at an existing site. The administrator chooses a configuration file naming scheme based on the phone's model. For example, the organization currently uses SoundPoint IP 501 phones, but will be introducing SoundPoint IP 550 phones over time. The administrator wants to use the same boot server, but different application loads on different phones when each phone reboots.

> The administrator downloads the appropriate SIP application files to the boot server:

- **•** For the SoundPoint IP 501, use **2345-11500-040.sip.ld**.
- **•** For the SoundPoint IP 550, use **2345-12500-001.sip.ld**.

**Note** The second example also deploys SoundPoint IP 300 and 500 phones running SIP 2.1.2 and using renamed configuration files from SIP 2.1.2 .

The master configuration file looks like this:

```
<?xml version="1.0" standalone="yes"?>
<!-- Default Master SIP Configuration File-->
```
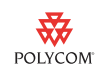

<!-- Edit and rename this file to <Ethernet-address>.cfg for each phone.--> <!-- \$RCSfile: 000000000000.cfg,v \$ \$Revision: 1.14.22.4 \$ --> <APPLICATION APP\_FILE\_PATH="sip[PHONE\_MODEL].ld" CONFIG\_FILES="phone1[PHONE\_MODEL].cfg, sip[PHONE\_MODEL].cfg" MISC\_FILES="" LOG\_FILE\_DIRECTORY="" OVERRIDES\_DIRECTORY="" CONTACTS\_DIRECTORY="" LICENSE\_DIRECTORY=""> <APPLICATION\_SPIP300 APP\_FILE\_PATH\_SPIP300="sip\_212.ld" CONFIG\_FILES\_SPIP300="phone1\_212.cfg, sip\_212.cfg"/> <APPLICATION\_SPIP500 APP\_FILE\_PATH\_SPIP500="sip\_212.ld" CONFIG\_FILES\_SPIP500="phone1\_212.cfg, sip\_212.cfg"/> </APPLICATION>

### **Upgrading the Firmware**

When the SIP firmware version is updated, the files created locally (such as **0004f2000607-user.cfg** and **local-settings.cfg** in Example 1 above) are kept. The distributed files (**phone1.cfg** and **sip.cfg**) are replaced by the newer versions.

The Release Notes must be reviewed for any changes to parameters that have copied to the local files (such as **0004f2000607-user.cfg** and **local-settings.cfg**). Any parameters would need to be modified to work with a new release.

**Note** Do not modify the **sip.cfg** and **phone1.cfg** configuration files distributed with the software release. Follow the instructions in this white paper to create configuration files for your organization. Making modifications to the original configuration files will make future software upgrades difficult.

# **Trademark Information**

© 2011, Polycom, Inc. All rights reserved. POLYCOM®, the Polycom "Triangles" logo and the names and marks associated with Polycom's products are trademarks and/or service marks of Polycom, Inc. and are registered and/or common law marks in the United States and various other countries. All other trademarks are property of their respective owners. No portion hereof may be reproduced or transmitted in any form or by any means, for any purpose other than the recipient's personal use, without the express written permission of Polycom.